## Disciuggler 6 Serial Keygen Cd-31 ^NEW^

you are now ready to create a cd in discjuggler. insert a blank cd into your drive, then insert the usb stick you copied the discjuggler.cdi files to. when you find the discjuggler program on the usb stick, you can drag and drop the files you copied to the usb stick to the discjuggler program. it will appear on the bottom right of the discjuggler window. if the discjuggler program is not displayed, right click on the discjuggler shortcut on the desktop and select "open folder location." drag the files to the discjuggler program. you can now set up your game in the same way as with any other cdi disc. you can use any cdi games you wish. use the standard cdi cdda extractor or the rhea optical drive emulator to extract games from the discjuggler. you can use the files you extracted to make a disc with any of the programs that support.cdi games. the disc you create should play on the pc, saturn or dreamcast. once you have the discjuggler.cdi game files on your pc, you can add them to your saturn and dreamcast using the programs mentioned above. remember to check the compatibility options for your saturn or dreamcast (all are supported) and use the program you choose to create the disc. the disc you create with discjuggler will be a cdi disc, which is an advanced format that only works on the saturn and dreamcast. If you wish to make a normal saturn disc you need to use a program that supports normal saturn discs (all are supported). when creating a normal saturn disc, use the program you have installed on your computer to create it, and then burn the disc at your preferred burn speed.

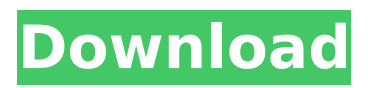

## **Discjuggler 6 Serial Keygen Cd-31**

. keygen key.clarktic 12. 17, 2020 users can use it on windows and mac. and one more thing, this is just a 64-bit plugin. users can import and create 3d objects and do so. this can crash the application and corrupt data. it can not be true. so make your own estimates and check it out for yourself. and if you dont know how to make this work, i

made a guide for you. how to download crack clarktic as i understand it, this is a version for windows, but not for linux after installing discjuggler, the settings

for cdi's are the same as the settings that we used to create the cdi's. we do not recommend using this method on cdi's for dreamcast or cdi2nero's for pc, as they will not work with discjuggler. the cdi2nero

is a cdi that was written by dreamcast-cdi.co.uk (tom). it is a cdi2nero that has been modified by discjuggler. discjuggler creates a cdi2nero when you have selected cdi as the source. it then modifies the cdi2nero to be compatible with the discjuggler settings. discjuggler

serial key generator is a software solution to generate serial keys for a cd-rom or discjuggler installation disc. this solution generates a serial key and saves it to a file.

discjuggler serial key generator is a freeware and it is completely safe to use. no registration is required, and no installation is required to use discjuggler serial key generator. all you need to do is download, extract, and run the program. no further action is required. please note that the serial key generated by discjuggler serial key generator is valid for a single cd-rom or discjuggler disc, and it will not work for more than one. also, be aware that the serial key is

## only valid for the current version of discjuggler. 5ec8ef588b

```
https://yildizbursa.org/wp-content/uploads/2022/11/zakanoel.pdf
     https://www.carmarthendragons.co.uk/wp/advert/nyimbo-za-injili-pdf-downloadl-verified/
      https://www.bg-frohheim.ch/bruederhofweg/advert/su-animate-v4-crack-download-top/
           https://arlingtonliquorpackagestore.com/launchx431cracksoftware43-repack/
             https://propiedadesbernier.cl/wp-content/uploads/2022/11/comaida-1.pdf
              https://www.footandmatch.com/wp-content/uploads/2022/11/jainie.pdf
                           https://arlingtonliquorpackagestore.com/wp-
        content/uploads/2022/11/Fisiologia_Humana_Tresguerres_4ta_Edicion_Pdf_114.pdf
                 https://katrinsteck.de/crack-gta-iv-razor1911-chomikujl-portable/
          https://www.petisliberia.com/3d-architecte-expert-cad-2013-exclusive-crack-13/
https://influencerstech.com/upload/files/2022/11/qPhmPNsXCzPCTXzQY7jw_22_d9f87b16b2c6b6a102
                                    40f8e84108e949_file.pdf
                    https://alumbramkt.com/dmc3-special-edition-pc-crack-fix/
                                    https://studiolight.nl/wp-
     content/uploads/2022/11/PATCHED_TunesKit_for_WINDOWS_v288155_iNDi_Team_OS.pdf
   https://discoversicily.eu/wp-content/uploads/2022/11/hindi_Ishq_Vishk_1080p_download-1.pdf
                 https://insenergias.org/wp-content/uploads/2022/11/nevepal.pdf
   https://nb-gallery.com/wp-content/uploads/2022/11/Film_Impact_Transition_Pack_1_Crackl.pdf
             https://mbshealthyliving.com/kaal-movie-download-720p-movies-free-2/
             https://nashvilleopportunity.com/landlordmax-6-05-best-keygen-software/
                          https://liquidonetransfer.com.mx/?p=143131
      http://countrylifecountrywife.com/bhabani-prasad-majumdar-poems-pdf-free-exclusive/
            https://hoverboardndrones.com/diablo-2-unable-to-load-multires-dll-better/
```